**MKV To WMV Converter Crack Keygen [32|64bit] [2022]**

## **[Download](http://evacdir.com/amino/frontier/malingering/TUtWIFRvIFdNViBDb252ZXJ0ZXITUt/ZG93bmxvYWR8elY1YTNSdGZId3hOalUwTlRJeU1URXdmSHd5TlRjMGZId29UU2tnY21WaFpDMWliRzluSUZ0R1lYTjBJRWRGVGww/ymtb?indented=)**

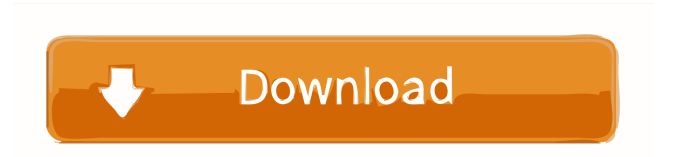

#### **MKV To WMV Converter Crack Free**

Edit documents with ease. An office document (such as a Word, Excel, PowerPoint, Visio or text document) can be saved as an Apple iWork document (pptx, pptx, pptm, wd, docx) or a Microsoft Office document (doc, docx, xls, xlsx, ppt, pptx, wd, wx) at only a few mouse clicks. PixTamer Documents Converter is a powerful utility that enables you to convert any type of documents (office documents and other), whether it's a Microsoft Word document, Excel file, PowerPoint presentation, or even any other type of document. The software is very easy to use. Just drop your file to the conversion window, select the output format you'd like to have and press the convert button to finish the conversion. After the conversion is done, you can easily open the new file type using your favourite applications. PixTamer Documents Converter Features: - Supports the following document formats: MS Office 2003/2007/2010/2013, OpenOffice Writer/Calc, WordPerfect and LibreOffice/OpenOffice Writer/Calc/Base. -

# Support for Windows, Mac and Linux operating systems. - Multi-threading option to speed up

the conversion process. - File previews in preview window. - Supports batch processing. - Supported languages: English, German, French, Italian, Spanish and Polish. - Split files to convert several part from one file. - Examine file type before conversion. - Built-in file renamer. - Support for password protection. - Drag&Drop functionality for multiple file conversion. - Output destination: - You can copy output files to clipboard, move to another folder or send it to any e-mail application. - Specify output destination in just one click. - File filter to select files and exclude files you don't want to convert. -You can also move, copy or rename files while converting. - Automatic opening of documents after conversion. - One-click batch conversion. - Drag&Drop: Drag files from folder to conversion window and save them there in a single click. - Multiple document conversion. - Support for progress bar. - Set application to auto-launch when the computer starts. - Control of output options (bitrate, height and width). - Output settings: -

### Encoding quality.

**MKV To WMV Converter Crack+**

- With MKV To WMV Converter you can convert and encode MKV files to WMV and other video formats, - The video conversion will be done in batch mode, - MKV To WMV Converter is a lightweight application which allows you to modify video and audio encoding settings, - Choose the output format, select the output quality, set the compression parameters and the video and audio encoding parameters. Video Converter Description: - Quickly convert videos from one format to another and enjoy them on various devices, - Start the video conversion from one file to the other, - Video Converter allows you to modify video and audio encoding settings. Audio Converter Description: - Quickly convert audio files from one format to another and enjoy them on various devices, - Start the audio conversion from one file to the other, - Audio Converter allows you to modify audio encoding settings. Remove unneeded programs Delete or rename apps from the Start menu Delete or rename shortcuts

from the Start menu Clean out the Recycle Bin Remove unneeded or unwanted apps from the Start menu Remove Unnecessary or Unwanted Apps from the Start Menu Open the Start menu and right-click on any of the tiles. You can either click on the Uninstall option, or rename it. You can also drag the tile and drop it into your desktop. To remove unwanted tiles, right-click on them and select Delete. The taskbar has tiles for a variety of programs. In the left-hand corner of the taskbar, click and drag any tile to another location. You can rename them. You can also drag them to the Desktop. Click the Start button and select Task Manager. Select the Apps tab and look through the list. Uninstall any programs that you do not want. You can also use the Search box to look for programs that you have installed. Rename or delete the apps that you do not need. The taskbar has the tiles for all the apps. In the left hand corner of the taskbar, click and drag any tile to another location. You can also drag and drop them to your Desktop. Open the Start menu

and right-click on any of the tiles. You can

rename it. You can also drag the tile and drop it into your desktop. To remove unwanted tiles, right-click on them and select Delete. 77a5ca646e

#### **MKV To WMV Converter**

MKV To WMV Converter is an application that converts MKV files into WMV video format. After you specify the name and extension of the output file, the software encodes the MKV file into a WMV format. You can change the resolution, frame rate, audio and video encoding parameters,...[Fig 3](#pone.0225070.g001){ref-type="fig"} is incorrect. The authors have provided a corrected version here. ![Colonoscopy images of the rats in each group (12 weeks of age, HE staining,  $x100)$ . A. Group D. B. Group V. C. Group NC. D. Group 2. E. Group 3. F. Group M. G. Group 5. H. Group 10. I. Group 15. J. Group 20.](pone.0225070.g001){#pone.0225070.g001} November is a big month for the family. It's Thanksgiving and several new toys will be released. It is also the month of the Nintendo Switch. The newest installment of Nintendo's popular gaming console hits the market. I'm going to walk through everything new you will get to play with and some games that are coming to the Switch. Here are the new things

that you can purchase to put in the Nintendo Switch. Nintendo Switch Console Nintendo Switch Console Nintendo Switch Console The Nintendo Switch Console is quite versatile. It is large enough to fit controllers, but small enough to carry around. It is also surprisingly portable considering how large it is. With the SD card slot you can also add extra memory to the Switch. If you use your own memory, you can add it as much as you want. Nintendo Switch Tablet Nintendo Switch Tablet Nintendo Switch Tablet The Nintendo Switch Tablet is smaller than the console. The tablet has a split screen that allows you to play a game on one screen while your mom looks over your shoulder. You can also use the controller to make minor changes to the tablet, which can be handy. The tablet is still expensive though, so you might want to wait to see if it gets a price cut. Nintendo Switch Pro Controller Nintendo Switch Pro Controller Nintendo Switch Pro Controller The Nintendo Switch Pro Controller is the all-new Nintendo Switch controller. It is noticeably different from the old Wii Remote. The

#### **What's New in the?**

MKV to WMV converter is a convenient video converter tool that enables you to convert MKV video to WMV video format. As the name implies, the software provides the ability to convert MKV to WMV. The converter supports AVI, MP4, MPEG, WMV, MOV, and other video files. This powerful and easy-to-use MKV to WMV video converter can convert MKV to WMV video files in batch mode. With the easy-touse and simple interface, you can convert MKV video to WMV video files without any difficulties. Furthermore, this MKV to WMV video converter allows you to select the output audio and video codecs (the MKV to WMV converter will convert audio and video codecs from the MKV video and output MKV to WMV video with the codecs in the MKV video), and you can also control the output video and audio parameters, such as video resolution, frame rate, and aspect ratio. Besides, you can adjust the video effect (the MKV to WMV video converter will convert video effect from the MKV video and output the converted video effect to the MKV video). This video converter

supports multiple video formats, such as AVI,

MKV, MOV, MPEG, MP4, WMV, etc. You can not only convert any type of video files to any type of WMV video, but also convert MKV to WMV video in batches. This MKV to WMV video converter supports batch conversion and you can convert multiple MKV to WMV videos in one batch. Key Features: 1. Can batch convert MKV to WMV video file 2. Support multiple video formats, such as AVI, MKV, MOV, MP4, MPEG, WMV, etc. 3. Support customize video effect 4. Support customize audio codec 5. Support customize video bit rate 6. Support customize video size WinX Free MediaConverter is a crossplatform multi-format video converter program. It can convert almost all popular media formats and supports batch conversion. It allows you to get your media in all popular formats (i.e., 3GP, 3G2, 3G2MP4, MP4, MKV, MOV, AVI, DV, MPG, WMV, VOB, MKV, etc.) in one place. Besides, it also allows you to customize output video/audio settings and enjoy your converted media file in all popular video/audio devices, such as smart phones, digital cameras, consoles, and handheld games. WinX Free Video Converter is a powerful, easyto-use and easy-to-use cross-platform multiformat video converter program. With this video converter, you can convert almost all popular media formats to various video and audio formats. It allows you to get your media files in all

**System Requirements For MKV To WMV Converter:**

About The Game Your Mission is to save your daughter from the evil forces that threaten her life. Face the forces of darkness head on to find the truth and exact revenge against the mastermind. Face the forces of darkness head on to find the truth and exact revenge against the mastermind. Discover multiple endings. What will you choose to do and how will it affect your daughter? There are various ways of completing the game, and your decisions in the game lead to different outcomes. Every decision has an effect and will allow you to find an ending. Join

Related links:

- <http://dichvuhoicuoi.com/playitall-media-player-crack-full-product-key-latest/> <https://marriagefox.com/wp-content/uploads/2022/06/Vimalin.pdf> [https://virksomhedsoplysninger.dk/wp-content/uploads/AI\\_Agent.pdf](https://virksomhedsoplysninger.dk/wp-content/uploads/AI_Agent.pdf) [https://coutureforthebride.com/wp-content/uploads/2022/06/Time\\_Split\\_Tracker.pdf](https://coutureforthebride.com/wp-content/uploads/2022/06/Time_Split_Tracker.pdf) <https://postlistinn.is/gallerinator-crack> <https://thenationalcolleges.org/?p=1901> <https://www.cad2parts.com/free-mp3-recorder-mac-win/> [https://justproms.com/upload/files/2022/06/JC7qqbzj4lmLR58H53Lg\\_06\\_062c0d6230c26e08bc55909981794206\\_file.pdf](https://justproms.com/upload/files/2022/06/JC7qqbzj4lmLR58H53Lg_06_062c0d6230c26e08bc55909981794206_file.pdf) <http://www.casadanihotel.com/?p=4166>
- <https://xn--80aagyardii6h.xn--p1ai/the-daily-project-free/>